What did I learn by writing the Second Edition of Microeconometrics Using Stata? (Published July 2022 by Stata Press)

> A. Colin Cameron (coauthor Pravin Trivedi) Univ. of California Davis

> > February 27, 2023

4 0 8

<span id="page-0-0"></span> $\sim$ 

### Talk Outline

- **8** Book Chapters
- 2 My Coauthor
- <sup>3</sup> Why did we write the Stata book?
- <sup>4</sup> What did I learn about Stata?
- **6** What did I learn about modern econometrics?
- **6** Will I make money?

 $QQ$ 

一心 語

 $\sim$ 

4.0.3

# **Microeconometrics Using Stata**

Volume I: Cross-Sectional and **Panel Regression Methods** 

Second Edition

A. COLIN CAMERON **PRAVIN K. TRIVEDI** 

stata<br>*Pross* 

 $\rightarrow$ 

4 日下

D.

 $QQ$ 

 $\mathbb{B} \rightarrow \mathbb{R} \oplus \mathbb{R}$ 

- 1. Stata basics
- 2. Data management and graphics
- 3. Linear regression basics
- 4. Linear regression extensions
- 5. Simulation
- 6. Linear regression with correlated errors
- 7. Linear instrumental variables regression
- 8. Linear panel-data models: Basics
- 9. Linear panel-data models: Extensions
- 10. Introduction to nonlinear regression
- 11. Tests of hypotheses and model selection
- 12. Bootstrap methods
- 13. Nonlinear regression methods
- 14. Flexible regression: finite mixtures and nonparametric
- 15. Quantile regression
- Appx.A: Programming in Stata
- Appx.B: Mata
- Appx.C: Optimization in Mata

K ロ ▶ K 個 ▶ K 로 ▶ K 로 ▶ 『로 』 ◇ Q Q @

# **Microeconometrics Using Stata**

Volume II: Nonlinear Models and **Causal Inference Methods** 

Second Edition

A. COLIN CAMERON **PRAVIN K. TRIVEDI** 

A. Colin Cameron (coauthor Pravin Trivedi) University California Davis () [Microeconometrics Using Stata](#page-0-0) February 27, 2023 5 / 40

 $QQ$ 

画

stata<br>*Pross* 

- 16. Nonlinear optimization methods
- 17. Binary outcome models
- 18. Multinomial models
- 19. Tobit and selection models
- 20. Count-data models
- 21. Survival analysis for duration data
- 22. Nonlinear panel models
- 23. Parametric models for heterogeneity and endogeneity
- 24. RCTs and exogenous treatment effects
- 25. Endogenous treatment effects
- 26. Spatial regression
- 27. Semiparametric regression
- 28. Machine learning for prediction and inference
- 29. Bayesian methods: Basics
- 30. Bayesian methods: MCMC algorithms

- 3

∢何 ▶ ∢ ヨ ▶ ∢ ヨ ▶

## Digital Version available through UCD Library / Ebsco

Not all universities will provide such access.

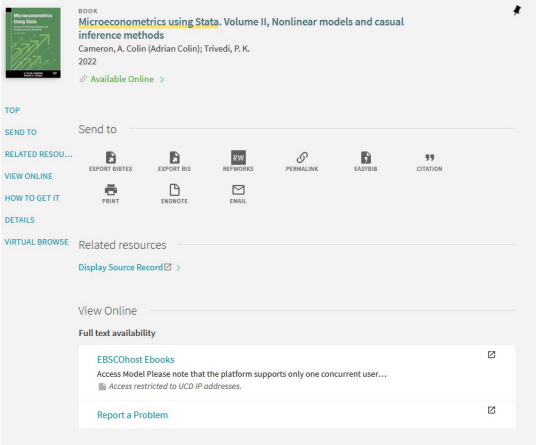

4 0 8

画

### Example Section  $(+)$  can download up to 100 pages)

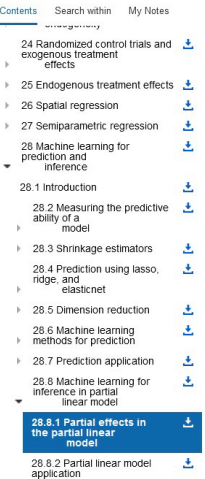

in version 16

#### 28.8.1 Partial effects in the partial linear model

We consider a setting where interest lies in measuring the partial effect on  $y$  of a change in variables a, controlling for additional control variables.

A partial linear model for linear regression specifies

 $u = \mathbf{d}'\boldsymbol{\alpha} + a(\mathbf{x}_c) + u$ 

where  $x_c$  denotes selected control variables and  $q(\cdot)$  is a flexible function of  $x_c$ . The parameter  $\alpha$  can be given a causal interpretation with the selection-on-observables-only assumption that  $E(u|\mathbf{d}, \mathbf{x}_c) = 0$ . The goal is to obtain a root-N consistent and asymptotically normal estimator of the partial effect  $\alpha$ .

The partial linear model was introduced in section 27.6. There  $g(\cdot)$  was unspecified, and estimation was by semiparametric methods that required that there be few controls  $x_c$  to

 $\odot$   $\odot$   $\approx$ 

 $\left\{ \begin{array}{ccc} 1 & 0 & 0 \\ 0 & 1 & 0 \end{array} \right.$ 

 $QQ$ 

### 2. My Coauthor

- Pravin Trivedi (Ph.D. LSE 1970) is Distinguished Professor Emeritus and J. H. Rudy Professor Emeritus in the Department of Economics at Indiana University - Bloomington.
- I took several courses from him as an undergraduate at The Australian National University.
- **I** returned to Australia in my fourth year of Ph.D. to work as research assistant on a project with him and two others on the link between health services demand and health insurance.

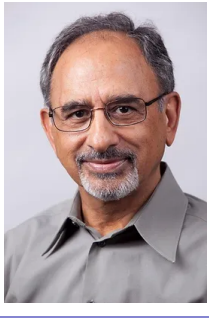

 $200$ 

#### 3. Why did we write the book?

- 1. "Regression Analysis of Count Data" research monograph published 1998
	- $\triangleright$  proud to post code on the web, using Limdep
	- $\triangleright$  so people asked "do you have Stata code?"
	- $\blacktriangleright$  hence use Stata.
- 2. "Microeconometrics: Methods and Applications" published 2005
	- $\triangleright$  goal was to provide an accessible graduate level text
		- $\star$  for advanced empiricists (not theorists)
		- $\star$  for those who don't have high level course work
		- $\star$  for those with gaps (e.g. not see nonparametrics)
	- $\blacktriangleright$  did not know of Wooldridge (2002) until it was published
	- $\blacktriangleright$  limited applications with Stata 8 code posted on web.

#### Why did we write the book (continued)?

- 3. "Microeconometrics using Stata" published 2009, 2010
	- $\triangleright$  follow-up to MMA with a lot more Stata code
	- $\triangleright$  initial plan was to again publish with Cambridge University Press
	- $\triangleright$  instead switched to Stata Press
	- $\triangleright$  good decision as code (in Stata 10.1 and 11) is cleaner.
- 4. "Microeconometrics using Stata" 2nd edition published 2023
	- $\triangleright$  update both methods (closer to frontier) and Stata 17
	- $\blacktriangleright$  took seven years!!

4 D F

 $QQ$ 

#### 4. What did I learn About Stata?

For econometrics Stata is reasonably close to frontier

- $\triangleright$  mostly cross-section and short panel less time series.
- $\triangleright$  (matrix) programmable so allows element-by-element operators
- $\blacktriangleright$  Mata is very distinct from Stata
	- $\star$  so learning Mata is like learning Matlab or Python
- $\triangleright$  can go back and forth between Stata and Python.

 $QQ$ 

• From Version 11 to 17 Stata has added many things, including

- $\blacktriangleright$  factor variables
- $\triangleright$  test power computations
- $\triangleright$  new random number generator (so needed to redo a lot of output)
- $\blacktriangleright$  treatment effects
- $\blacktriangleright$  richer nonparametric methods
- $\triangleright$  richer multinomial choice models
- $\triangleright$  machine learning (lasso and ridge)
- $\blacktriangleright$  finite mixture models
- $\triangleright$  structural equation models (linear and nonlinear)
- $\triangleright$  multilevel mixed effects (nonlinear hierarchical models)
- $\triangleright$  Bayesian methods and multiple imputation.

 $\mathcal{A} \cap \mathbb{P} \rightarrow \mathcal{A} \supseteq \mathcal{A} \rightarrow \mathcal{A} \supseteq \mathcal{A}$ 

• Stata covers not just econometrics methods.

- $\triangleright$  produce output for documents with improved tables command
- $\triangleright$  dynamic linking of Stata output to document using dyndoc
- $\triangleright$  Stata graphics are quite powerful I use scripts
- $\blacktriangleright$  data frames allow several datasets

 $\star$  supplants preserve and restore

- $\triangleright$  biostatistics users now bigger than econometrics
- $\blacktriangleright$  many courses, conferences and webinars
- $\triangleright$  Stata is becoming more corporate.

 $QQ$ 

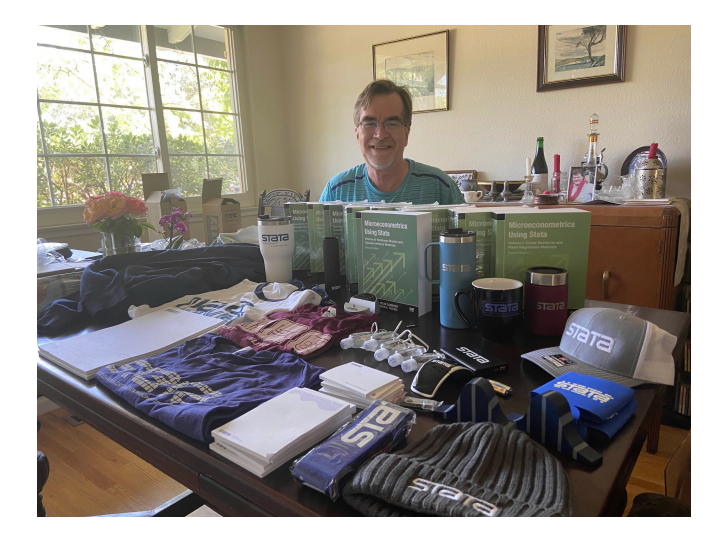

 $\bullet$  Data, programs ( $> 10,000$  lines) and index are available free at https://www.stata-press.com/books/microeconometrics-stata/

Microeconometrics Using Stata, Second Edition

Volume I: Cross-Sectional and Panel Regression Methods Volume II: Nonlinear Models and Causal Inference Methods

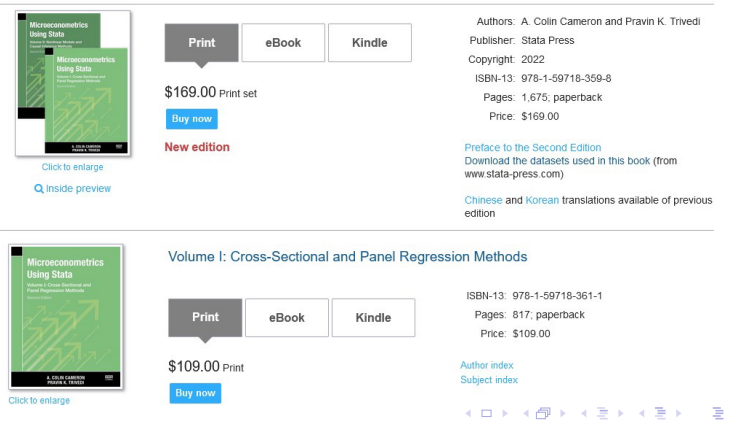

A. Colin Cameron (coauthor Pravin Trivedi) Unicroeconometrics Using Stata February 27, 2023 16 / 40

From https://www.stata-press.com/data/mus2.html it takes three commands to download programs ,datasets and addon ado files.

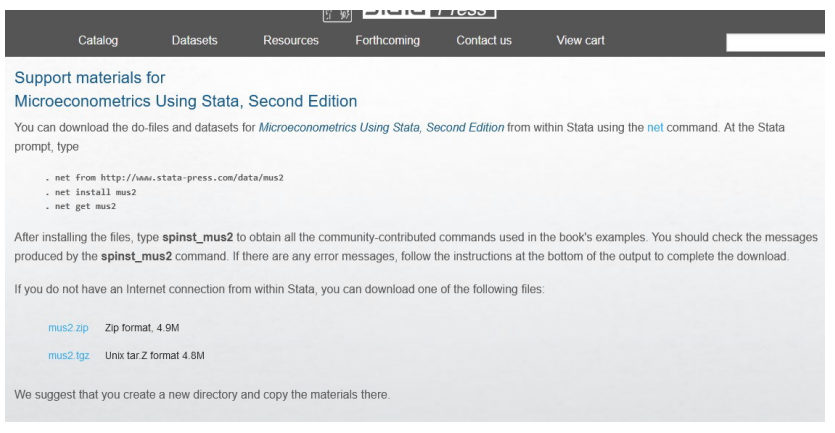

4 日下

 $QQ$ 

÷

**Biskin** 

#### • Part of mus217binary.do

```
********* 17.4 EXAMPLE (LOGTT, PROBIT, OLS AND GLM MODELS)
* Read in data, define globals, and summarize key variables
qui use mus217hrs
global xlist age hstatusg hhincome educyear married hisp
global extralist female white chronic adl sretire
summarize ins retire $xlist $extralist
* Logit regression
logit ins retire $xlist, vce(robust)
* Comparison of estimates for logit, probit and LPM models
qui logit ins retire $xlist
estimates store blogit
qui probit ins retire $xlist
estimates store borobit
qui regress ins retire $xlist
estimates store bols
qui logit ins retire $xlist, vce(robust)
estimates store blogitr
qui probit ins retire $xlist, vce(robust)
estimates store borobitr
qui regress ins retire $xlist, vce(robust)
estimates store bolse
* Table for comparing models
estimates table blogit blogitr bprobit bprobitr bols bolsr, ///
    t stats(N 11) b(%7.3f) stfmt(%8.2f) eq(1)
* Wald test for no interactions
global intlist c.age#c.age c.age#i.hstatusg c.age#c.hhincome ///
                                              K ロ ▶ K 個 ▶ K 로 ▶ K 로 ▶ - 로 - K 9 Q @
```
- Use scripts (do files) everywhere
	- $\triangleright$  especially for original dataset creation
	- $\blacktriangleright$  and put comments in everywhere.
- You can learn a lot about methods by trying them in Stata
	- $\triangleright$  go to the commands at the end of the help file

 $\star$  read in the data and execute the commands

- $\triangleright$  read the Methods and Formulas in the pdf manual
- $\triangleright$  if a Stata add-on download the associated dataset.

#### **•** Following is at bottom after help Stata

Examples

```
Setup
    . webuse lbw
Logistic regression
    . logit low age lwt i.race smoke ptl ht ui
    . logit, level(99)
```
Setup

- . webuse nhanes2d
- . svyset

```
Logistic regression using survey data
    . svy: logit highbp height weight age female
```
E K

 $QQ$ 

- If you can do it in Stata then do it in Stata
	- $\triangleright$  it's usually easier and life is short.
- <span id="page-20-0"></span>**If** you can't, consider Python
	- $\triangleright$  as R has more overlap with Stata
	- $\triangleright$  and Python can be called from Stata and vice-versa.

#### 5. What did I learn about Microeconometrics?

- **It is too broad to cover in one book** 
	- $\blacktriangleright$  this I learnt after the fact
	- $\triangleright$  volume 1 can be used as a text at masters level or advanced undergrad
	- $\triangleright$  volume 2 has most of the more advanced / current topics.
- Current emphasis of applied microeconometrics research is on quasi-experimental methods
	- $\triangleright$  for mostly linear models under minimal assumptions
	- $\blacktriangleright$  and may be necessary as we become more aware of limitations of some of the quasi-experimental methods.
- **•** But there is still a role to have knowledge of nonlinear models and more parametric methods.
- The following discussion sequentially goes through chapters.

画

<span id="page-21-0"></span> $\Omega$ 

→ 何 ▶ → ヨ ▶ → ヨ ▶

#### VOLUME 1

- $\triangleright$  intended to be useful as a stand-alone econometrics text
- **1.** Stata basics
- 2. Data management and graphics
	- $\triangleright$  2D graphs if possible are really useful
		- $\star$  3D graphs (not provided by Stata) are generally hard to read.
- 3. Linear regression basics
	- $\triangleright$  before running a regression, look carefully at your data

\* use summarize and e.g. list in  $1/10$ , clean.

- $\triangleright$  it can be insightful to estimate by OLS ahead of other methods.
- 4. Linear regression extensions

 $QQ$ 

÷

- **6.5. Simulation** 
	- $\blacktriangleright$  extraordinarily useful
		- $\star$  e.g. placebo check using one's own data.
- 6. Linear regression with correlated errors
	- $\triangleright$  the few clusters problem for cluster-robust inference is more common than originally thought
		- $\star$  with no universal solution
		- $\star$  use addon boottest for Wild cluster bootstrap
		- $\star$  most applied statistics instead use mixed linear models
	- $\triangleright$  survey commands (svy: in Stata) are seldom used in econometrics which is reasonable since
		- $\star$  weighting we usually don't weight (but can e.g. regress y x [aw=pop])
		- $\star$  clustering we use option  $vec(ctext)$
		- $\star$  stratification ignore with possible loss of efficiency.

#### 7. Linear instrumental variables regression

- $\triangleright$  there is a large literature on weak instruments
- $\triangleright$  people ignore the result that if the instrument is slightly correlated with the error then IV can be more inconsistent than OLS
- $\triangleright$  for just-identified single endogenous case with weak instruments
	- $\star$  do not use first-stage F statistic as a pretest
	- $\star$  problems can rise even if F much greater than 10
	- $\star$  just directly use Anderson-Rubin test (which can robustify).

 $QQ$ 

正々 メラメ

- 8. Linear panel-data models: Basics
	- $\triangleright$  straightforward but FE can be much less efficient
	- $\triangleright$  useful is correlated random effect model or Mundlak approach

$$
\star \text{ suppose } \alpha_i = \overline{\mathbf{x}}'_i \gamma + \eta_i \text{ then } y_{it} = \mathbf{x}'_i \boldsymbol{\beta} + \overline{\mathbf{x}}'_i \gamma + (\eta_i + \varepsilon_{it})
$$

- $\star$  can use for nonlinear panel and two-way fixed effects.
- 9. Linear panel-data models: Extensions
	- $\blacktriangleright$  Arellano-Bond
	- $\triangleright$  long panels with  $N \rightarrow \infty$  and  $T \rightarrow \infty$  allow richer models such as interactive effects.

G.  $\Omega$ 

∢何 ▶ ∢ ヨ ▶ ∢ ヨ ▶

- 10. Introduction to nonlinear regression
	- $\triangleright$  key models are logit, probit, poisson (exponential mean), NLS.
- 11. Tests of hypotheses and model selection
	- $\triangleright$  Wald test generally used
	- $\triangleright$  power of tests is often very low
		- $\star$  e.g. if  $\widehat{\beta} \stackrel{a}{\sim} N(0, 1)$  then a 5% test of  $H_0$ :  $\beta = 0$  against  $H_0$ :  $\beta = 1.96$  has power 0.50.
	- $\triangleright$  adjust p-values if testing subgroups or multiple outcomes.
- 12. Bootstrap methods
	- $\triangleright$  usually used to get standard errors with no asymptotic refinement
	- $\blacktriangleright$  leading exception is the Wild cluster bootstrap for few clusters
		- $\star$  use Stata addon boottest.

 $\equiv$  $\Omega$ 

 $\mathcal{A} \cap \mathbb{P} \rightarrow \mathcal{A} \supseteq \mathcal{A} \rightarrow \mathcal{A} \supseteq \mathcal{A}$ 

- 13. Nonlinear regression methods.
	- **E** use marginal effects as  $dE[y|x]/dx \neq \beta$  in a nonlinear model
		- $\star$  distinguish between AME and MEM
		- $\star$  and between finite difference (use factor variable notation) and calculus MEs
		- $\star$  margins and margins, dydx(\*) are especially useful
	- $\triangleright$  endogeneity becomes more difficult in a nonlinear model
		- $\star$  there is more than one way to bring in endogeneity leading to differing estimates
		- $\star$  and one cannot use the usual two-stage LS interpretation of 2SLS.

G.  $\Omega$ 

- 14. Flexible regression: finite mixtures and nonparametric
	- $\triangleright$  two-component finite mixture model can work well

 $\star$  density  $f(y|\mathbf{x}, \boldsymbol{\beta}) = \pi f_1(y|\mathbf{x}, \boldsymbol{\beta}_1) + (1-\pi) f_2(y|\mathbf{x}, \boldsymbol{\beta}_2).$ 

- **o** 15. Quantile regression
	- $\triangleright$  most people do conditional quantile regression
		- $\star$  which only considers quantiles of the error term  $y E[y|\mathbf{x}]$
	- $\triangleright$  but usually we are interested in unconditional quantile regression
		- $\star$  quantiles of y e.g. effect of change x at various earnings levels.
- Appendices
	- $\triangleright$  A: Programming in Stata
	- $\triangleright$  B: Mata
	- $\triangleright$  C: Optimization in Mata.

- 30

 $\Omega$ 

 $\mathcal{A} \cap \mathcal{B} \rightarrow \mathcal{A} \ni \mathcal{B} \rightarrow \mathcal{A} \ni \mathcal{B} \rightarrow \mathcal{B}$ 

- 16. Nonlinear optimization methods
	- $\triangleright$  key to understand is Newton-Raphson algorithm
	- $\triangleright$  also stochastic gradient descent (used in machine learning).
- 17. Binary outcome models
	- $\blacktriangleright$  logit and probit can be used for fractional data  $(0 \le y \le 1)$

 $\star$  but then use robust standard errors.

- **0** 18. Multinomial models
	- $\triangleright$  multinomial logit is very restrictive
	- $\triangleright$  most flexible multinomial probit is difficult to estimate
	- $\triangleright$  random parameters logit is more popular.

- **0. 19. Tobit and selection models** 
	- $\triangleright$  enormous challenge as with censoring or truncation the sample is not representative of the population
		- **★** e.g. observe only y given  $y > 0$  but want to model  $-\infty < y < \infty$
	- $\triangleright$  so need to be highly parametric
		- $\star$  there are commands but they rely a lot on assumptions on observables (e.g. i.i.d. normal errors)
	- $\triangleright$  or restrict analysis to settings with plausible natural experiments.

 $\equiv$   $\cap$   $\alpha$ 

 $\mathcal{A} \cap \mathbb{P} \rightarrow \mathcal{A} \supseteq \mathcal{A} \rightarrow \mathcal{A} \supseteq \mathcal{A}$ 

4 0 8

- 20. Count-data models
	- $\triangleright$  Poisson regression can be used not just for counts
	- **►** so use whenever happy to specify  $E[y|\mathbf{x}] = e^{i\mathbf{x}}p(\mathbf{x}'\boldsymbol{\beta})$ 
		- \* good for data with  $y > 0$
		- <sup>F</sup> can interpret *β* as a semi-elasticity
		- $\star$  but do use robust SE's
	- ight to model probabilities  $Pr[y = j|\mathbf{x}]$  need to use a richer model

 $\star$  such as negative binomial or a hurdle model.

- 21. Survival analysis for duration data
	- $\triangleright$  straightforward if spells completely observed
	- $\triangleright$  but in practice they are censored (e.g. some are incomplete)
	- $\triangleright$  can be parametric e.g. Weibull
	- $\triangleright$  or use Cox semiparametric proportional hazards model
		- $\star$  this models the hazard rate Pr[die at time t|not yet dead]
		- $\star$  unlike the conditional mean this does not require completed spells.

- 3

 $\Omega$ 

 $A \oplus B$   $A \oplus B$   $A \oplus B$ 

- 22. Nonlinear panel models
	- $\blacktriangleright$  due to the incidental parameters problem consistent estimation of fixed effects models in short panels is only possible for
		- $\star$  linear models (more generally model with additive errors)
		- $\star$  Poisson model (exponential conditional mean)
		- $\star$  logit model
	- $\triangleright$  in short panels one can use a bias-adjusted estimator
	- $\triangleright$  or use correlated random effects (Mundlak approach).
- 23. Parametric models for heterogeneity and endogeneity
	- $\triangleright$  finite mixture models, linear and nonlinear mixed effect models, generalized structural equation models, ERM commands
	- $\triangleright$  these are not currently in favor in econometrics.

- 24. RCTs and exogenous treatment effects
	- $\triangleright$  under either random assignment or the crucial assumption of unconfoundedness (selection on observables only)
	- $\triangleright$  methods are regression adjustment, inverse-probability weighting, doubly robust IPW, matching
	- $\triangleright$  coverage here is quite complete.
- 25. Endogenous treatment effects
	- $\triangleright$  parametric approaches use ERM and ET commands and assume common treatment effect parameter
		- $\star$  which still implies heterogeneous effect if the model is nonlinear.
	- $\triangleright$  LATE is difficult to extend beyond binary treatment and binary instrument
	- $\triangleright$  differences-in-differences is active area with staggered treatment
	- $\triangleright$  synthetic control has challenge in doing inference
	- $\triangleright$  regression discontinuity design looks solid use rdrobust
	- $\blacktriangleright$  quantile regression with endogenous treatment is difficult
	- $\triangleright$  this chapter is introductory and many methods are still being researched. イロト イ押ト イヨト イヨト

- 26. Spatial regression
	- **F** spatial in error is no problem  $y_i = \mathbf{x}'_i \boldsymbol{\beta} +$  spatial error
	- $\triangleright$  spatial in mean requires specifying **W** matrix in **y** = **Wy** + **X***β* + **u** 
		- $\star$  e.g. peer effects
		- $\star$  estimate by IV has less assumptions than MLE.
- 27. Semiparametric regression
	- $\blacktriangleright$   $E[y|\mathbf{x}] = f(\mathbf{x})$  with  $f(\cdot)$  unspecified
	- $\triangleright$  suffers from curse of dimensionality
	- **npregress gives average effect & plot for different values of a single x**
	- $\triangleright$  or use semiparametric model that reduces unknown dimension to one
		- $\star$  partial linear model  $βx_1 + g(x_2)$
		- $\star$  single index model  $g(\mathbf{x}'\boldsymbol{\beta})$
		- **\*** generalized additive model  $g_1(x_1) + g_2(x_2) + \cdots$
	- $\triangleright$  not popular and now instead use machine learning
		- $\star$  though curse of dimensionality is still relevant for ML.
- 28. Machine learning for prediction and inference
	- $\triangleright$  if you only read one chapter this is the one to read
	- $\triangleright$  machine learning (ML) as the computer learns from data
		- $\star$  rather than use a model specified by the researcher
	- **Exercised learning has both y and x** 
		- $\star$  regression y is continuous
		- $\star$  classification y is discrete
	- ighthroupervised learning has only  $x$  e.g. principal components analysis.
	- $\triangleright$  ML is mostly used for prediction
		- $\star$  trade-off between bias and variance (so not unbiased)
		- $\star$  k-fold cross validation use out-of-sample prediction to assess models
		- $\star$  MLs include lasso, ridge, regression trees, random forests and neural networks.
	- $\triangleright$  econometricians also interested in causal inference

 $\star$  e.g.  $E[y|x, z] = \alpha x + z' \gamma$  and lasso used to choose **z** 

<span id="page-35-0"></span> $\star$  uses a special orthogonal moment condition and cross fitting.

- 29. Bayesian methods: Basics
	- $\triangleright$  it is important to know Bayesian methods (often not taught)
	- $\triangleright$  key is combine data with a prior on the parameters
		- $\star$   $p(\theta|\mathbf{y}, \mathbf{X}) \propto L(\mathbf{y}|\theta, \mathbf{X}) \times \pi(\theta)$
		- $\star$  Posterior  $\propto$  Likelihood  $\times$  Prior
	- $\triangleright$  in some applications we have an informative prior
	- $\triangleright$  but in regression applications usually an uninformative prior
	- $\triangleright$  Markov chain Monte Carlo (MCMC) provides a way to get (correlated) draws from the posterior even if the posterior is intractable!
		- $\star$  especially useful alternative to gradient methods for tough maximum likelihood estimation (and scales well)
	- **If** once we have the draws from the posterior for  $\theta$  we are done
		- $\star$  no asymptotic theory.
- 30. Bayesian methods: MCMC algorithms
	- $\triangleright$  codes from scratch Metropolis-Hastings algorithm for probit
	- $\triangleright$  codes from scratch data augmentation and Gibbs sampler for probit
	- $\triangleright$  multiple imputation is not used much in e[con](#page-35-0)[o](#page-37-0)[m](#page-35-0)[etr](#page-36-0)[ic](#page-37-0)[s](#page-20-0)[.](#page-21-0)

<span id="page-36-0"></span> $QQ$ 

Bayesian example summarizing the (correlated) MCMC draws of *β*

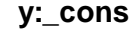

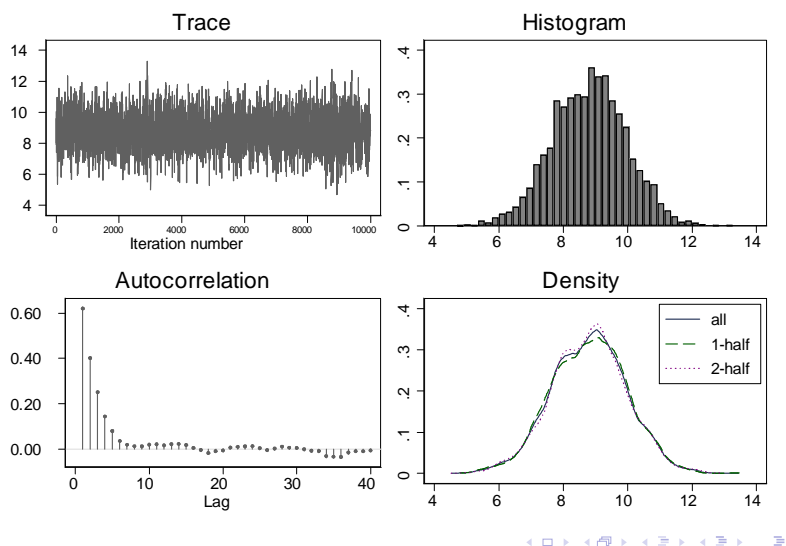

A. Colin Cameron (coauthor Pravin Trivedi) [Microeconometrics Using Stata](#page-0-0) February 27, 2023 38 / 40

<span id="page-37-0"></span>

#### What additional topics should have been included?

- **More references** 
	- $\triangleright$  for space reasons only about 240 are given.
- Mediation analysis
	- $\triangleright$  an oversight it is not a difficult topic to explain.
- Bounds under partial identification
	- $\blacktriangleright$  this would have taken more time.
- Robustness checks for a research paper
	- $\triangleright$  or at least reference to good example papers.
- More on endogenous treatment
	- $\triangleright$  but this really is a separate book and currently is a moving target.

#### 6. Will I make money?

- Not directly as book sales are now very low (in part due to piracy).
- Potentially indirectly through publication record / visibility.
- And people do thank me for books such as this.

4 0 8

<span id="page-39-0"></span> $\Omega$ 

÷